# A GAME OF DRONES VISUAL SERVOING IS COMING

3INFO - Practical study | Tutor : François Bodin CARRY Morgane, GUICHARD Louis, MARTIN Grégory, THÉBAULT Adrien <sup>1</sup>

#### **SUMMARY**

#### **Context of the project**

- $\blacktriangleright$  Keys to understand
- Interest : automatic control & visual servoing
- Jakopter, framework & lua

#### **Work already done**

- $\blacktriangleright$  How we have worked
- $\blacktriangleright$  Benchmark, tests
- PID : Proportional, Integral, Derivative

#### **Next steps**

- ▶ Working plan
- $\blacktriangleright$  Link with the image analysis group

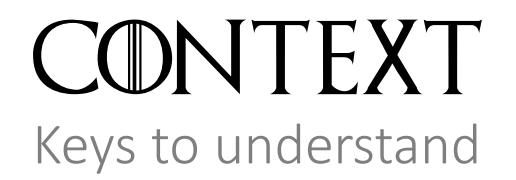

*« An unmanned aerial vehicle (UAV), commonly known as a drone, and also referred by several other names, is an an aircraft without a human pilot aboard » - Wikipédia*

*Leisure*

*…*

- *Military applications*
- *Film making*
- *Rescue operations*

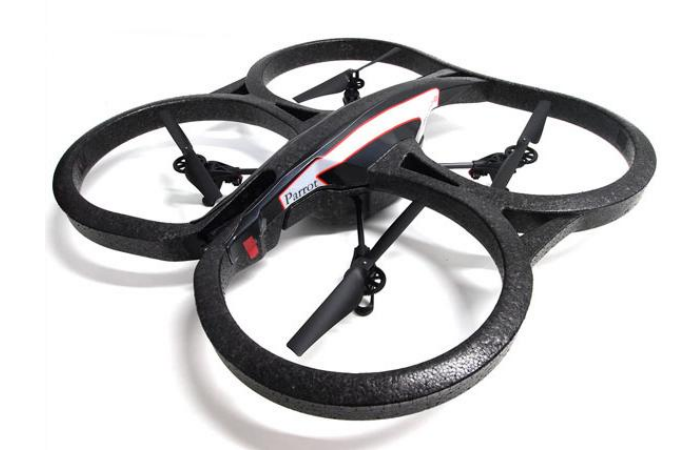

▶ No human pilot aboard *: interest in automation* 

#### CONTEXT

Interest : automatic control & visual servoing

Objective of the project : **automation of the drone, visual servoing**

**Independance of the drone**

*Could be used for :*

- *Deliveries (Amazon, La Poste, ..)*
- *Photos (GoPro's drone)*
- *Agricultural purposes*

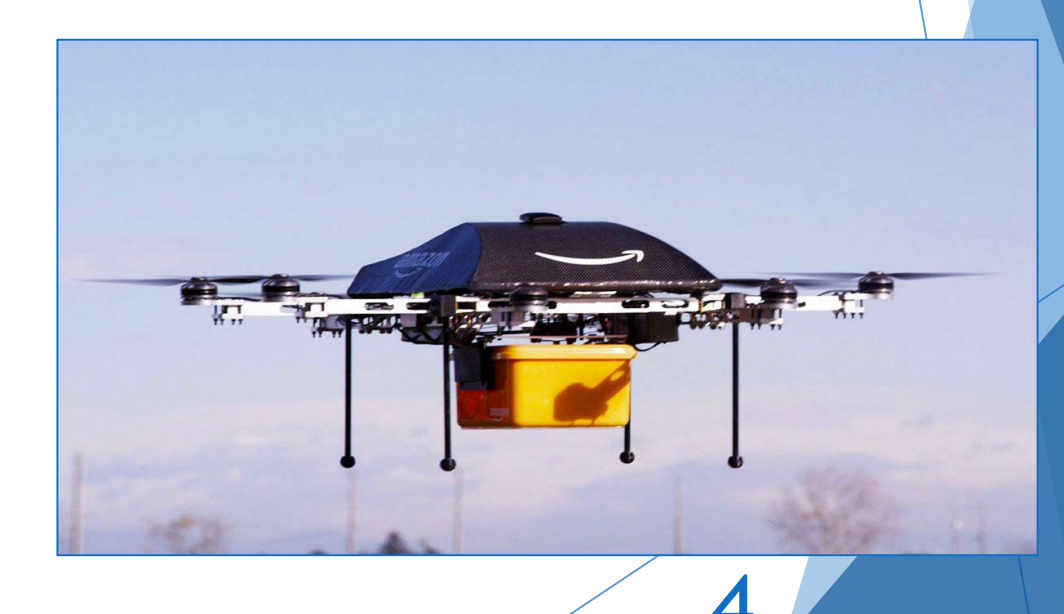

*Legislation problems* 4

#### CONTEXT Jakopter, framework & lua

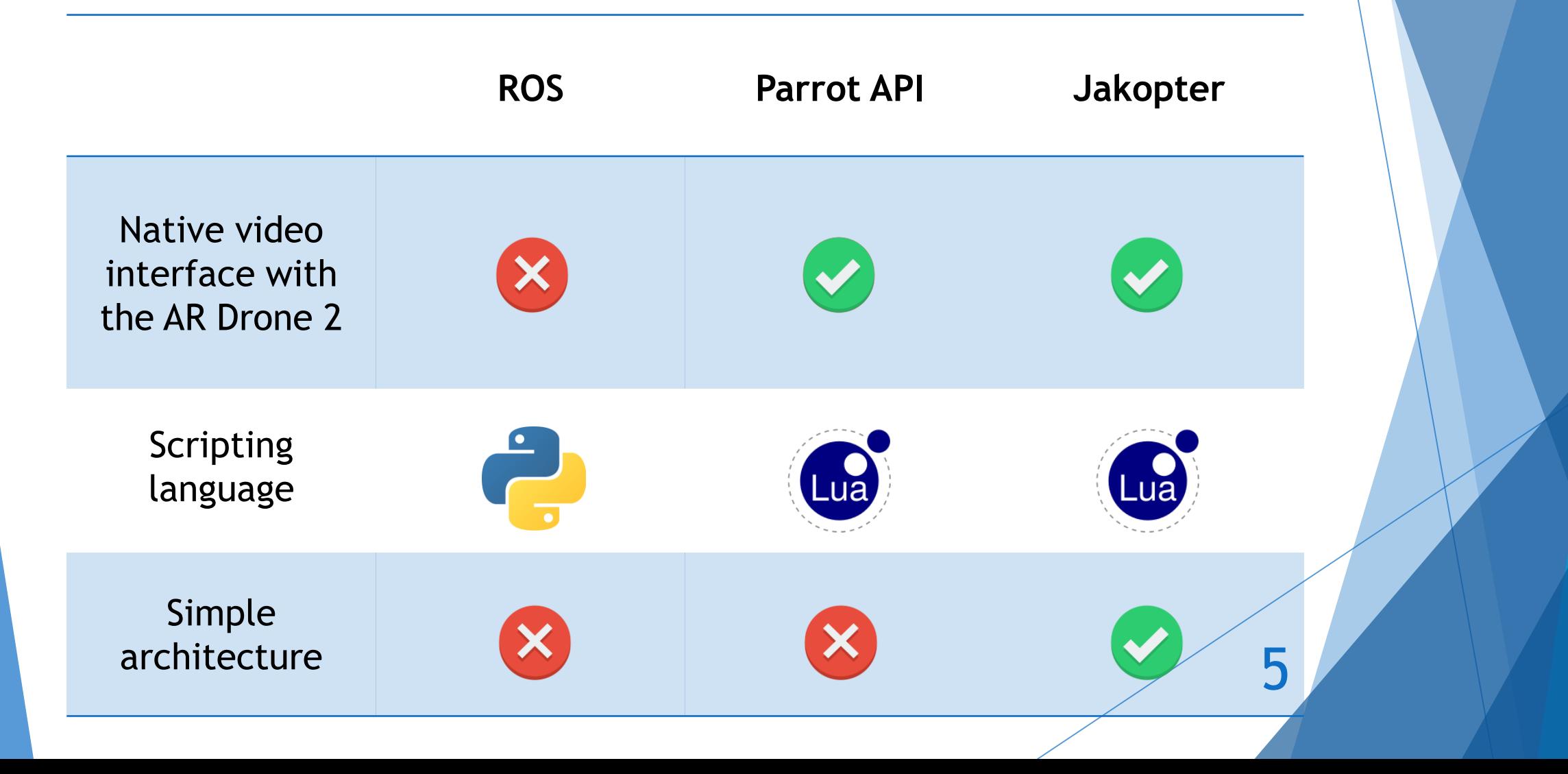

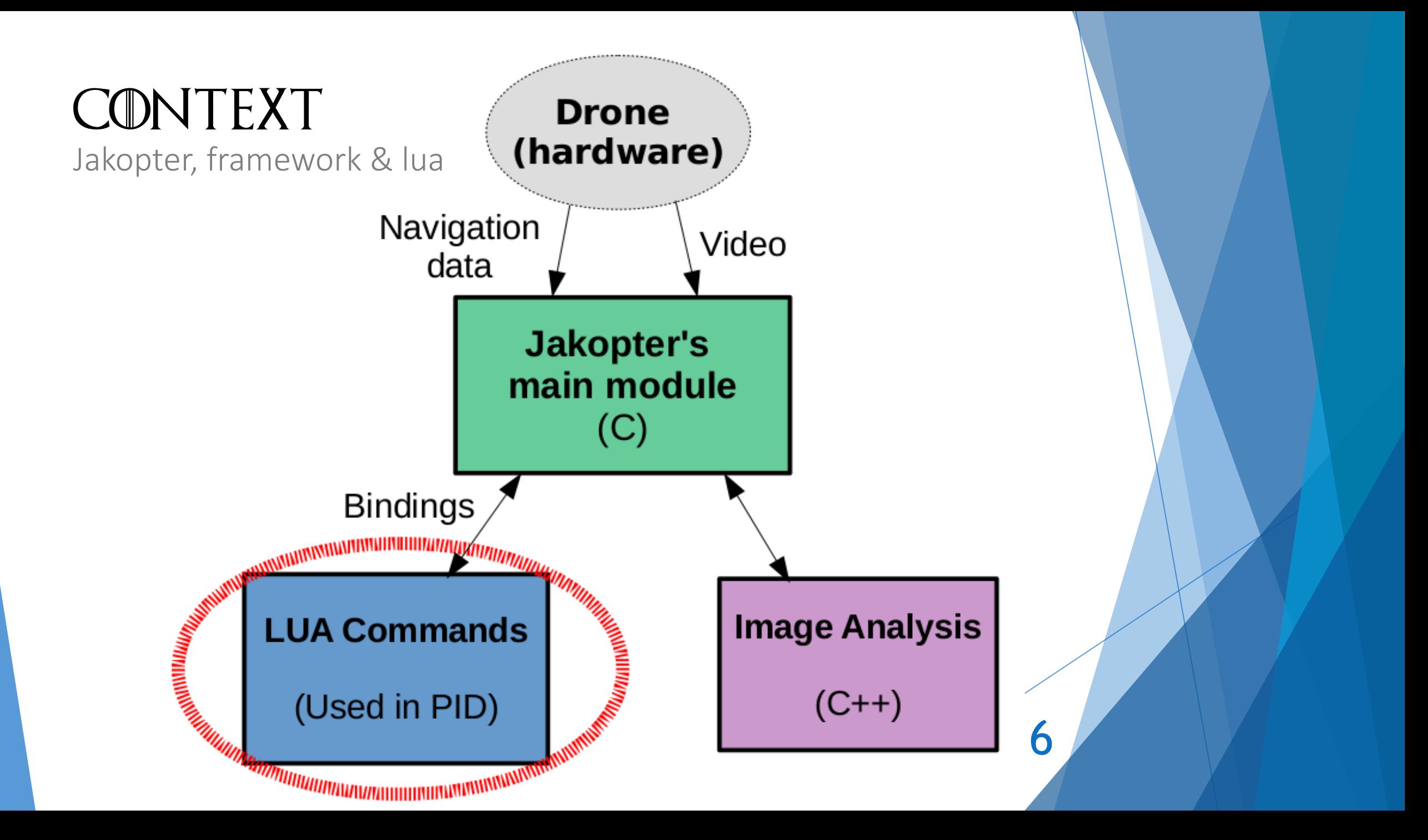

# Work already done

How we have worked

- ▶ 1<sup>st</sup> objective : having a demo scenario
	- what the drone must be able to do at the end of the project

- ▶ Scenario based on a student's life
- ▶ 2<sup>nd</sup> objective : having a benchmark
	- $\blacktriangleright$  to be able to test our projet
- ▶ 3rd objective : make the PID
	- ▶ Two components of the PID done

Benchmark, tests

- $\blacktriangleright$  3 versions
	- ▶ 2 too sensitive to brightness and visual noise
	- ▶ 1 precise enough to perform our tests

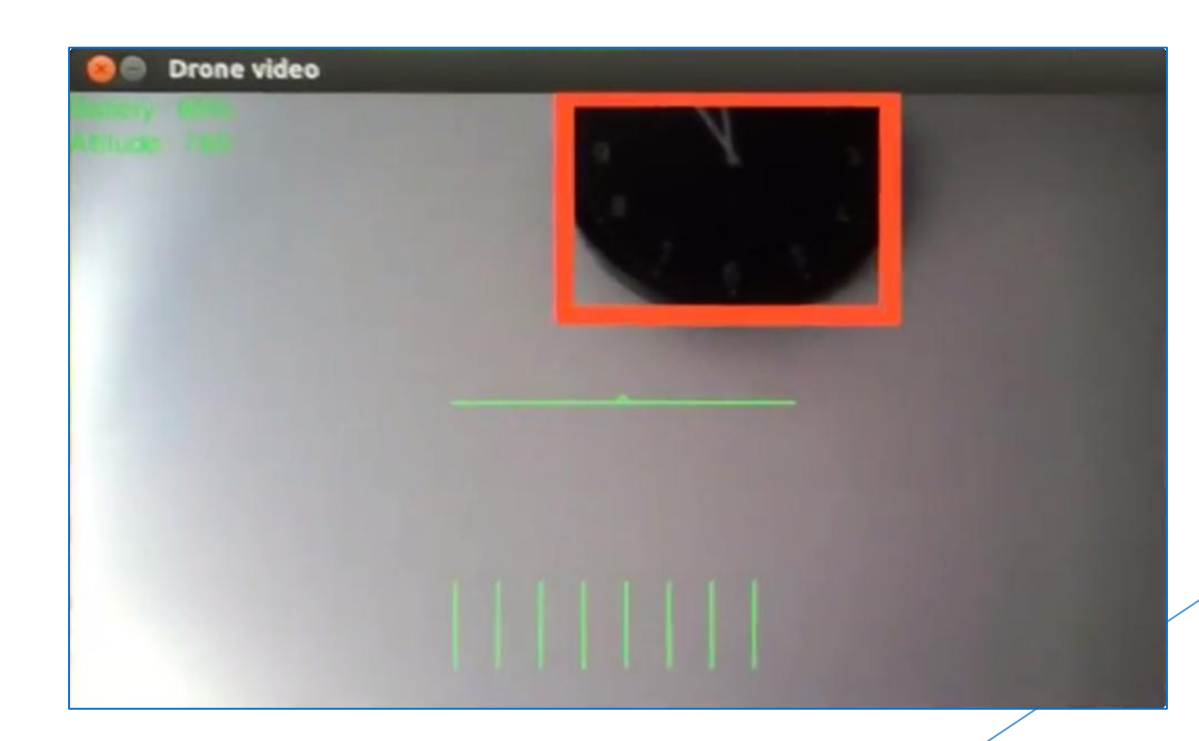

8

First and second version

Benchmark, tests

- **Third algorithm** 
	- ▶ Computed threshold
	- **Image binarization**
	- Small sensors (8px \* 8px)
- 

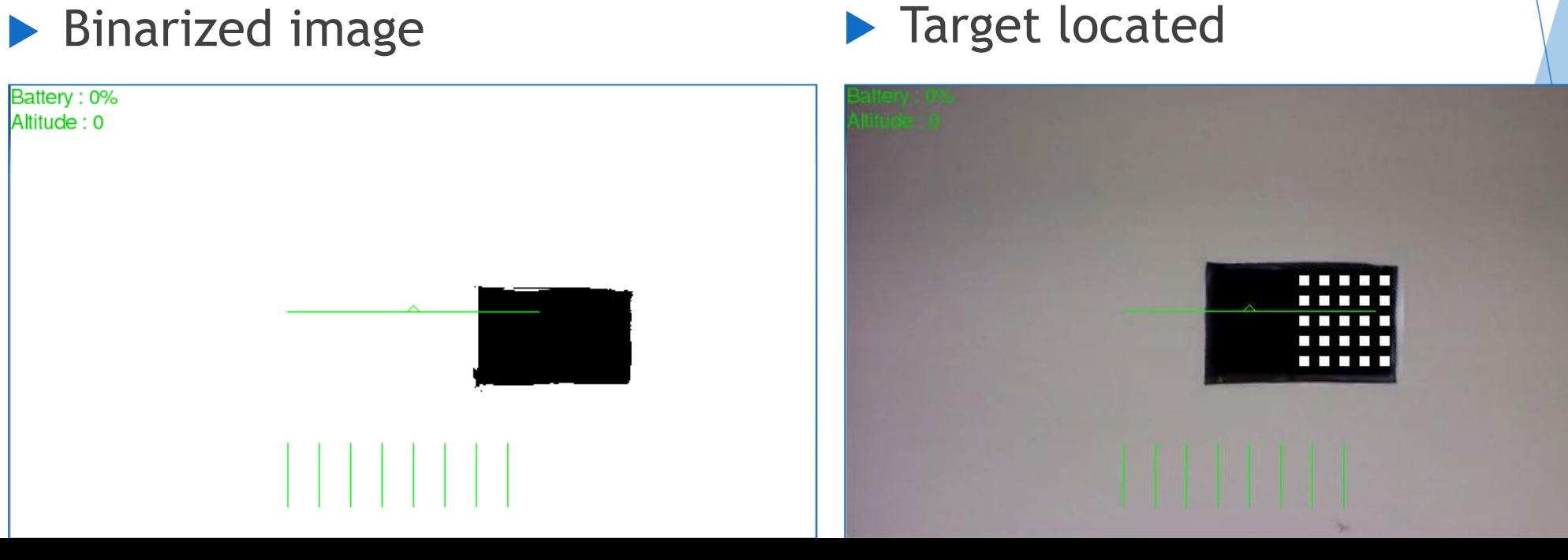

PID : Proportional, Integral, Derivative

What is a PID? Let's use a common example!

 **1 st rule : « The greater the gap between me and the ideal distance is, the more I accelerate »**

10

 Ouput speed is **proportional to the error value Proportional** servoing

PID : Proportional, Integral, Derivative

- $\blacktriangleright$  2<sup>nd</sup> rule : « The more the sum of the gaps is increasing, the more I accelerate »
- Output speed is **proportional to the duration of the error Integral** servoing

### Work already done

PID : Proportional, Integral, Derivative

- ▶ 3<sup>rd</sup> rule : « If the gap is becoming thinner from one time to another, I decelerate »
- Output speed is **proportional to the slope of the error over time**  $\rightarrow$  **Derivative** servoing

PID : Proportional, Integral, Derivative

Basic PID :

 $\triangleright$  error = order - measure sum\_errrors += error variation\_error = error – previous\_error order =  $Kp * error + Ki * sum\_errors + Kd * variation_error$ previous\_error = error

- ▶ By combining these rules, we can obtain a PID, but we need to find the constants (Kp, Ki & Kd)
	- Balance between precision, speed and stability
	- $\triangleright$  No other way for us than to tune experimentally the constants
	- $\triangleright$  We need a benchmark to be able to test  $\bigtriangledown$  13

PID : Proportional, Integral, Derivative

 $\blacktriangleright$  Ideal curve

**Dur curve** 

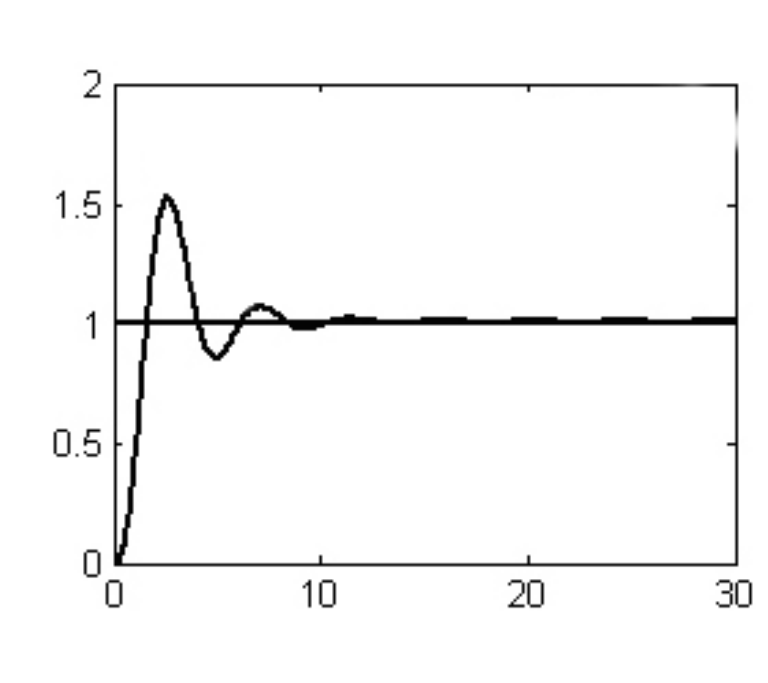

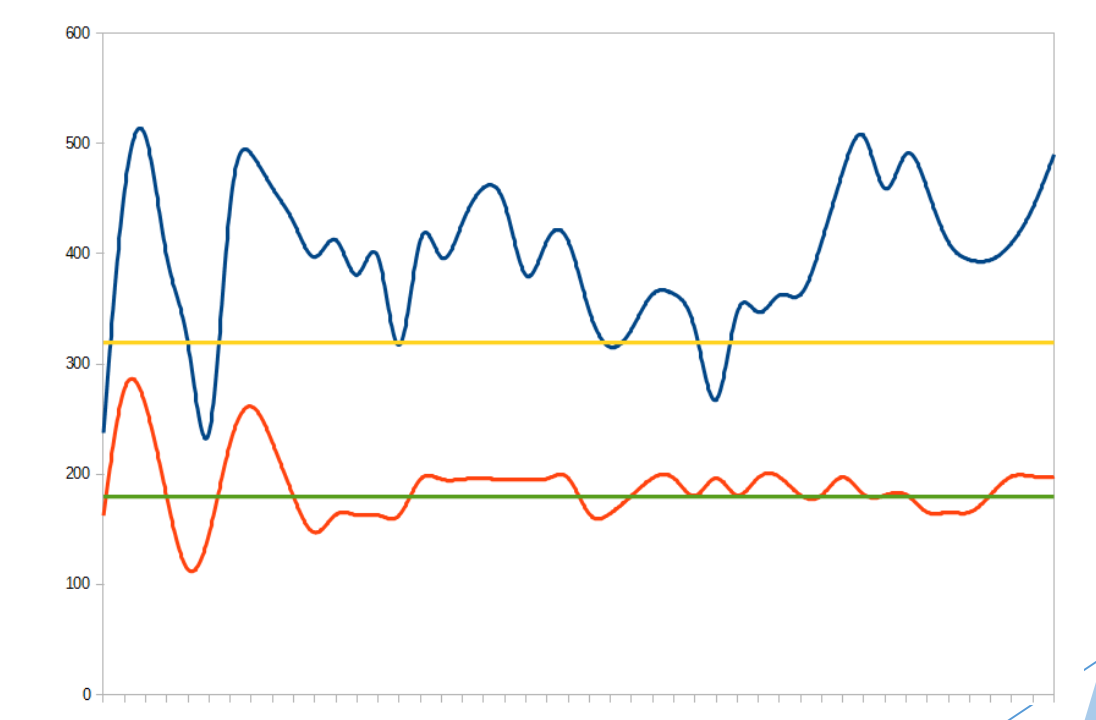

14

**Prototype** 

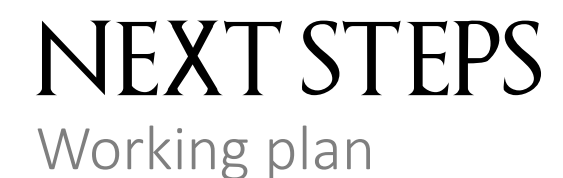

- **Improve benchmark** 
	- Angular position
	- **Distance**
- **Finalize the PID** 
	- ▶ Better constants
	- ▶ Derivative component
	- **Angular servoing**

#### NEXT STEPS

Link with the image analysis group

 $\blacktriangleright$  Implement their image analysis algorithm  $\rightarrow$  Find an agreement on how to exchange data

Make the demo

 $\blacktriangleright$  Use both cameras  $\rightarrow$  another PID

Trigger different actions according to recognized target

#### **CONCLUSION**

- Framework : Jakopter (with Lua scripts)
- **Method used : PID**
- Benchmark : Done
- Tune the algorithm : In Progress
- ▶ Link the project with the other group : In Progress